## Application for Tentative Refund OMB No. 1545-0098 Form **1045** © **Before you fill out this form, read the separate instructions.** Form  $\left\{\begin{array}{c} \bigcap \mathbf{45} \\ \bigcap_{\text{Department of the Treasury} \\ \text{Department of the New Service} \end{array}\right\}$  **Do not attach to your income tax return—mail in a separate envelope.**

1992

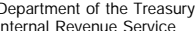

▶ For use by individuals, estates, or trusts.

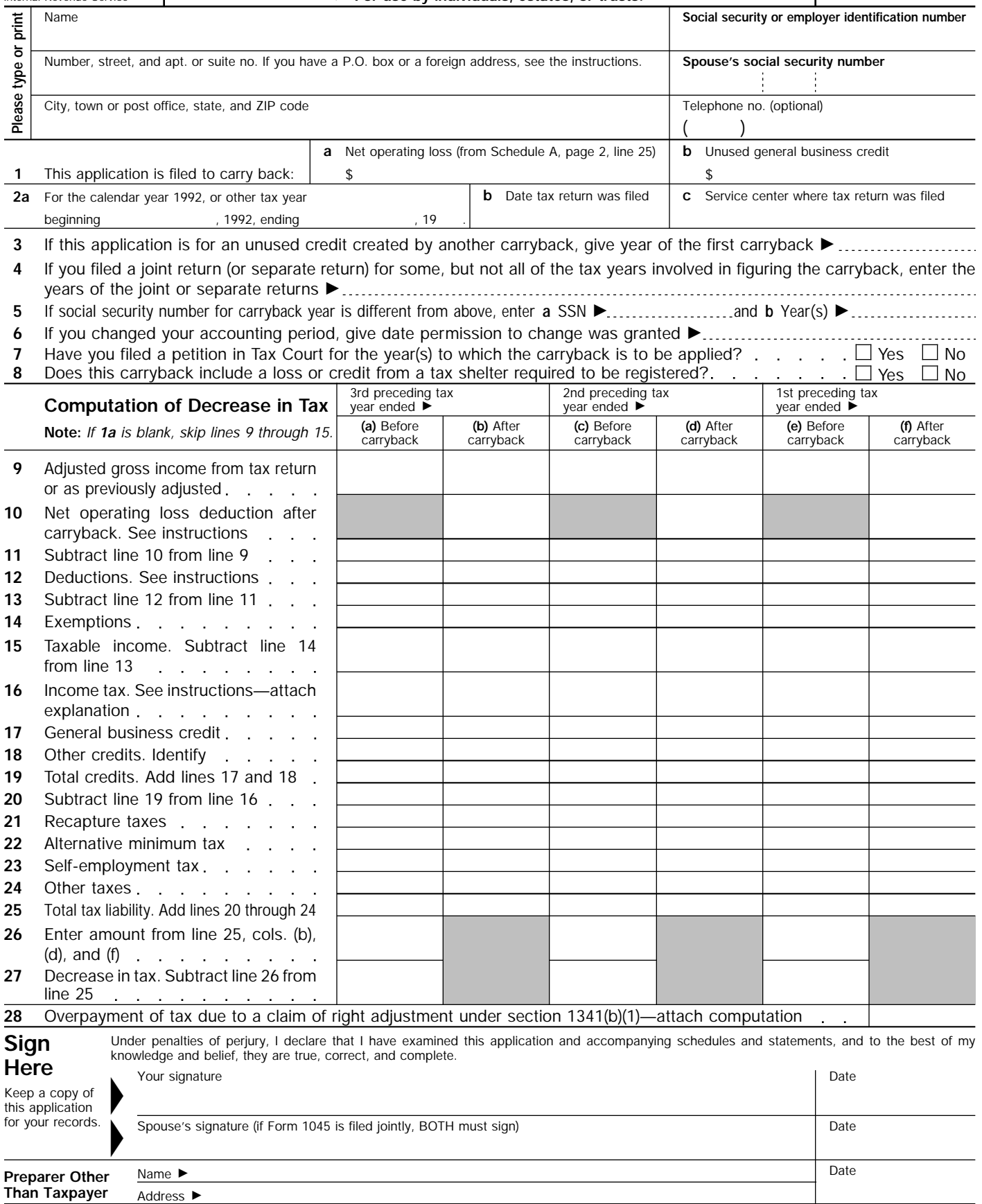

For Paperwork Reduction Act Notice, see separate instructions. Cat. No. 10670A Form 1045 (1992)

## **Schedule A—Net Operating Loss (NOL).** See instructions.

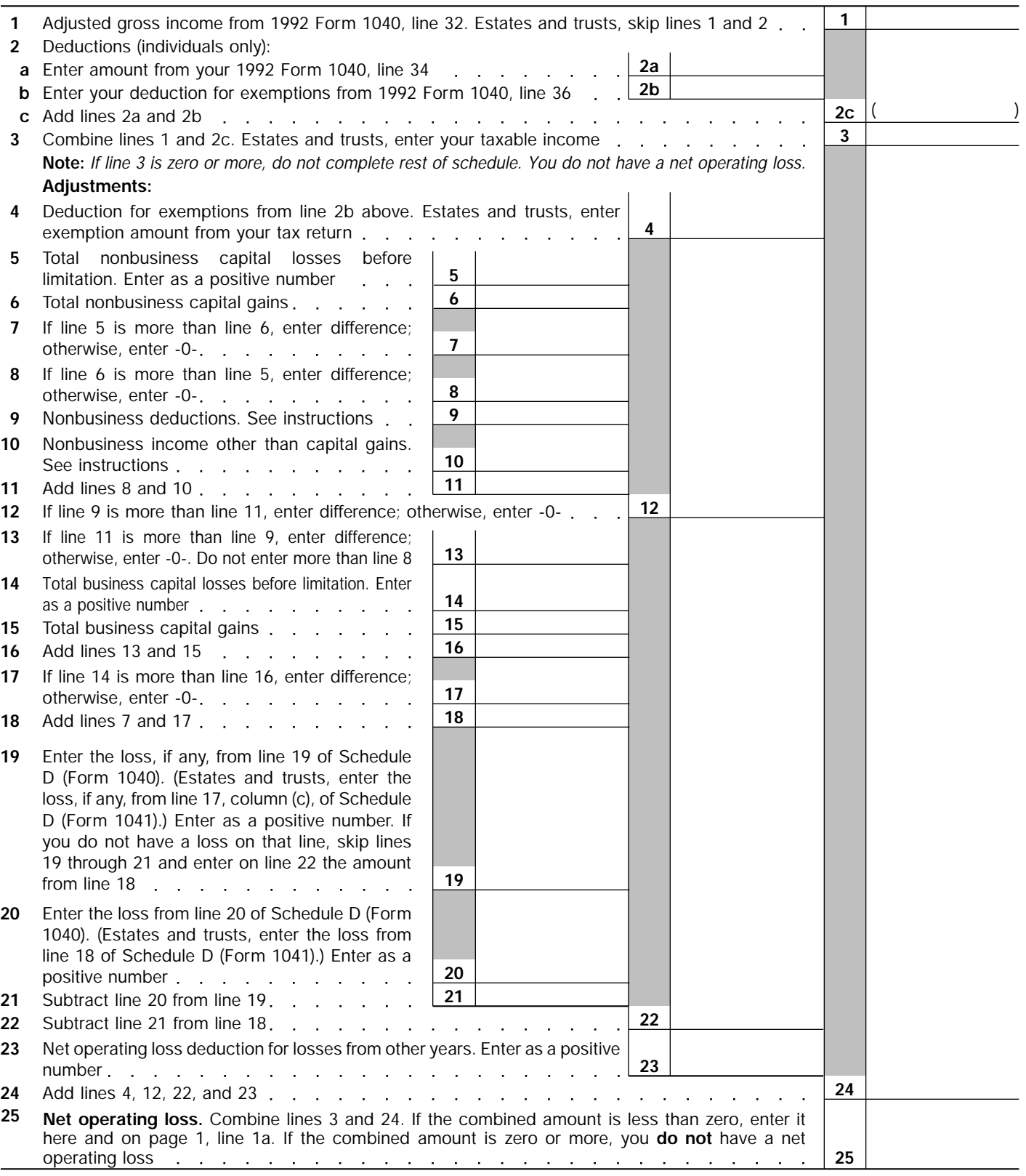

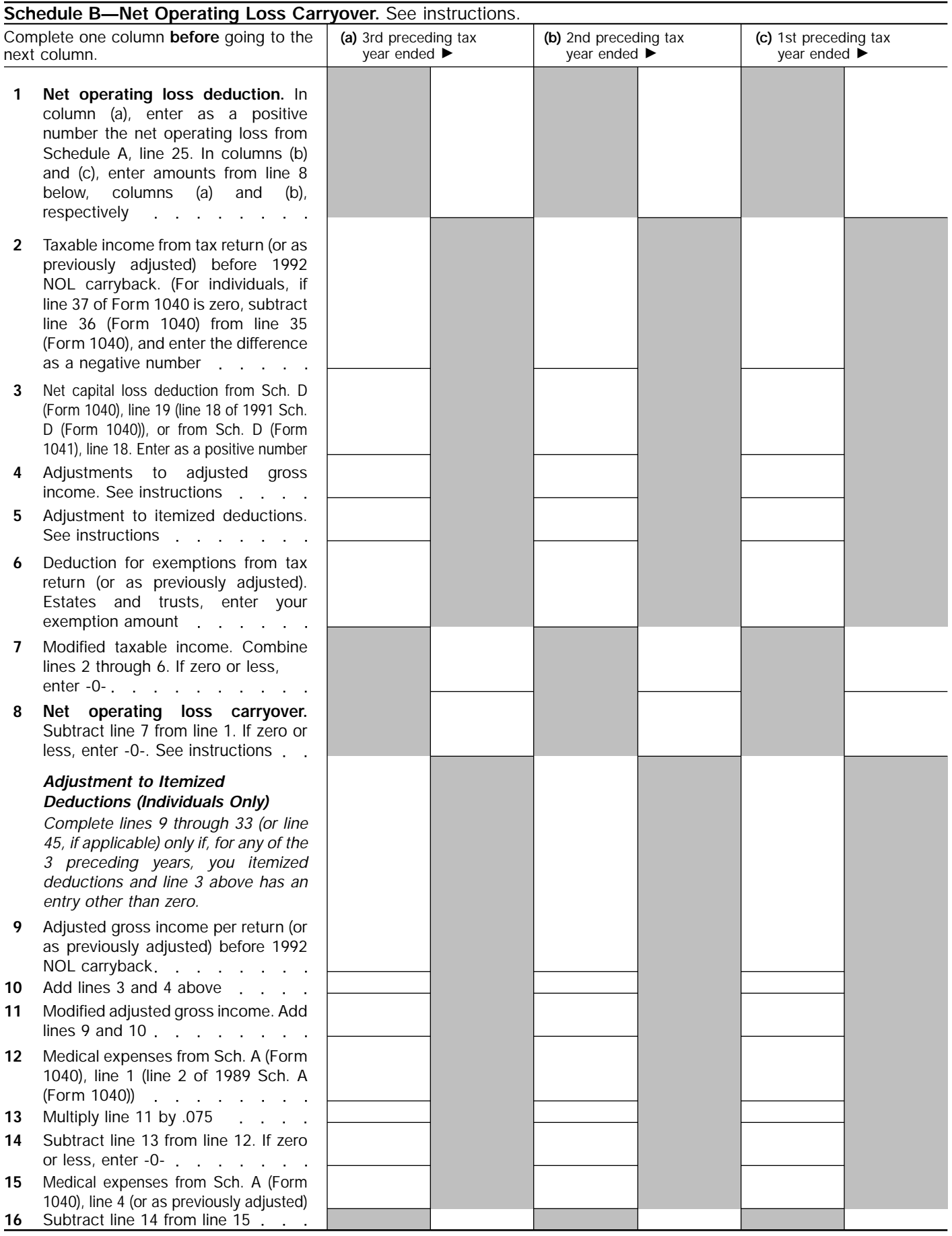

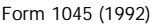

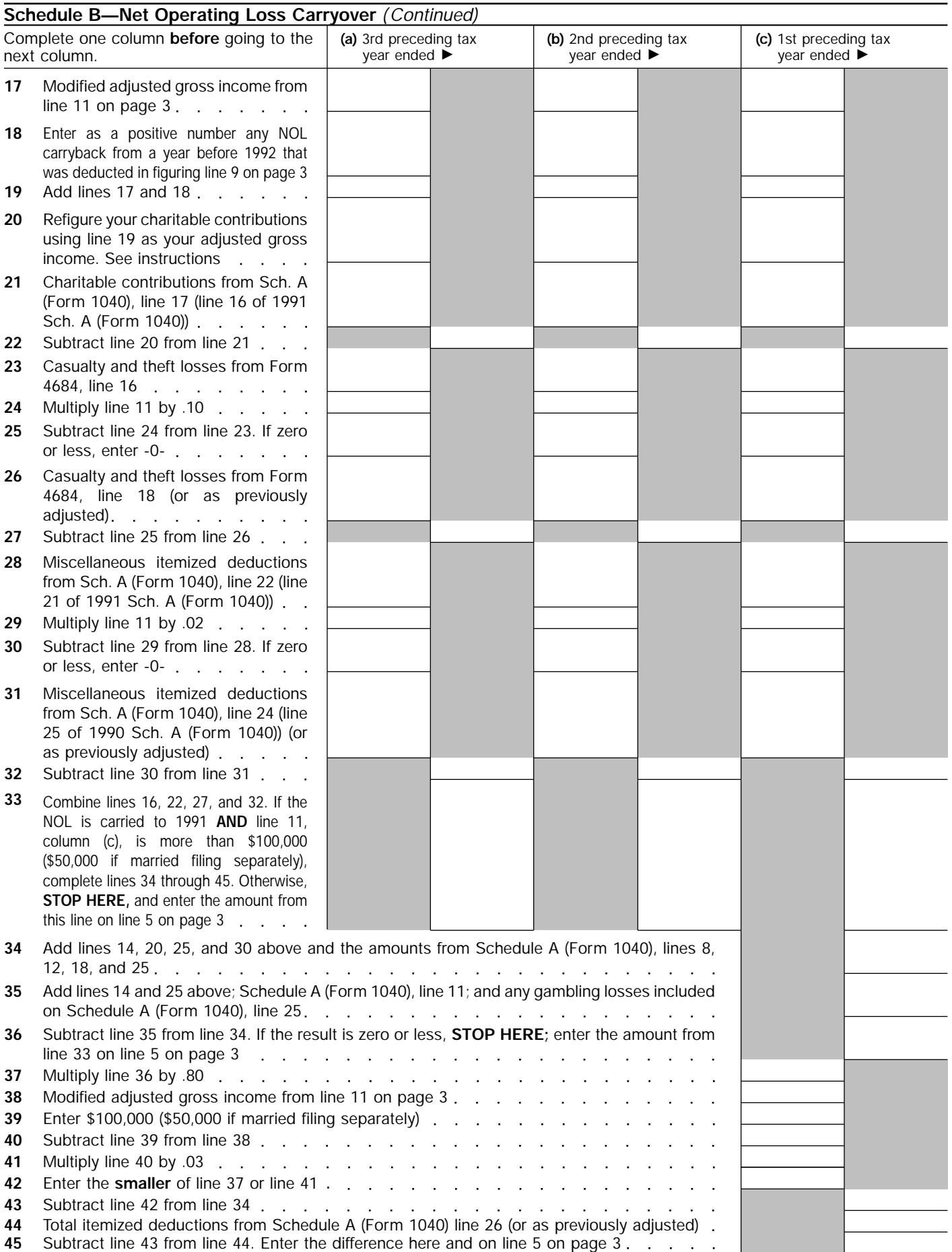